## **PIKAOHJE ZOOMIN KÄYTTÖÖN**

- $\checkmark$  Käytä sellaista nimeä, josta muut voivat sinut tunnistaa. Mainitse myös organisaatiosi.
- $\checkmark$  Kaiun/kohinan välttämiseksi mikrofoni mykistettynä muulloin kuin oman puheenvuoron aikana.
- $\checkmark$  Kokouksessa jaettava näkymä ilmestyy näytöllesi automaattisesti. Voit pienentää näkymää painamalla *esc*-näppäintä.

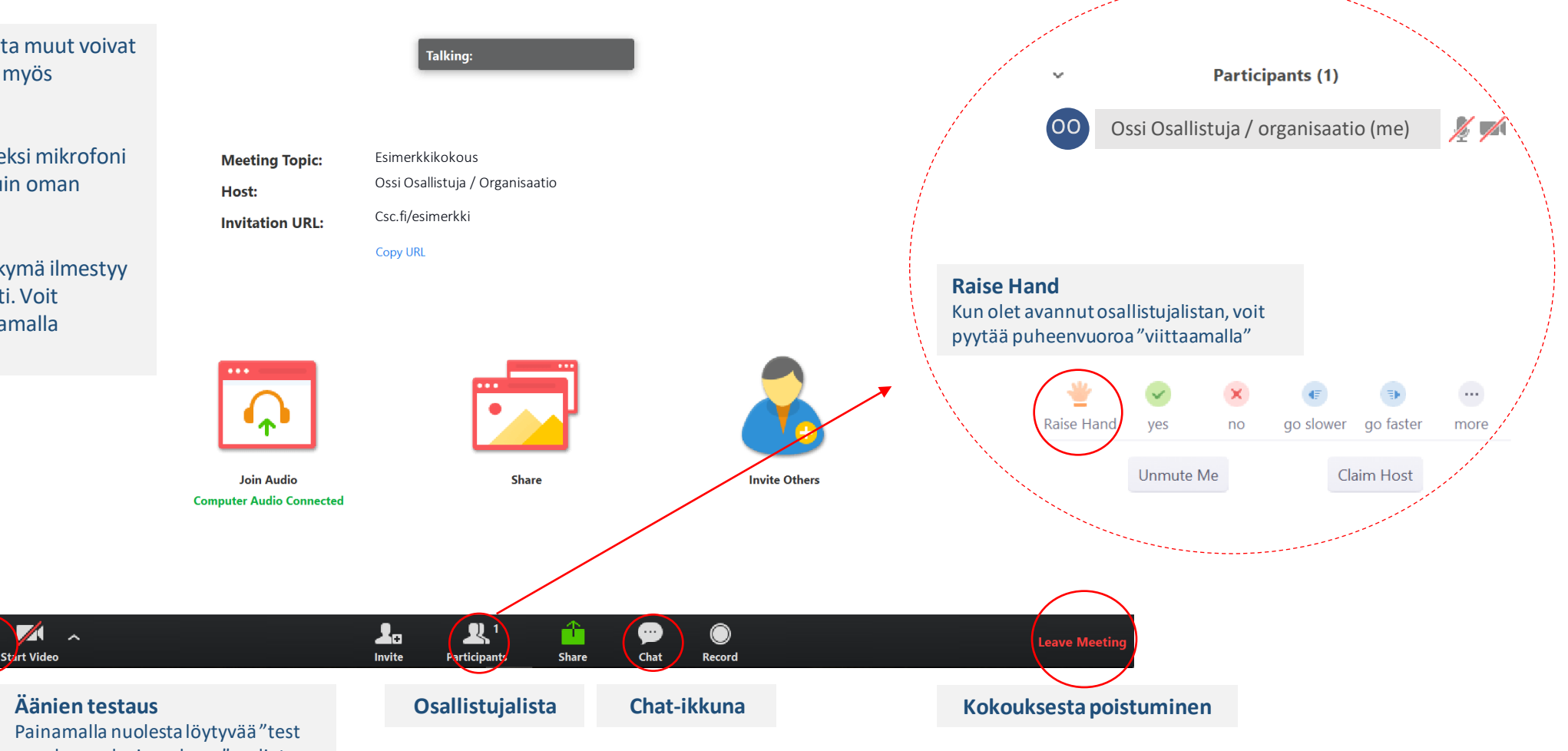

**Mikrofoni** (mikäli audioyhteyttä ei ole vielä avattu, paina "join audio").

## speaker and microphone" -valintaa, pääset testaamaan mikrofonin ja kaiuttimen toimivuutta